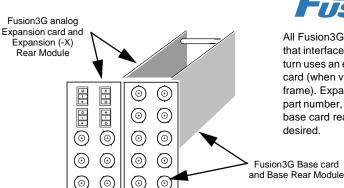

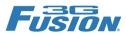

# Fiber I/O Options and Provisioning Details

All Fusion3G<sup>®</sup> fiber input/ouptut options use an expansion card that interfaces with a base Fusion3G card. This expansion card in turn uses an expansion rear module installed to the left of the base card (when viewed from the rear module connection side (rear of frame). Expansion rear modules are identified with an "X" in the part number, and can be mixed with

part number, and can be mixed with base card rear modules types as desired.

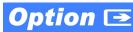

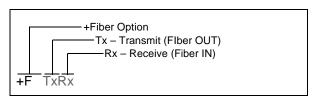

Several choices are available when provisioning fiber I/O options to allow you the flexibility in purchasing and using frame space for only the interfaces you need. Cobalt uses a simple code for fiber options which is used also for ordering fiber I/O options.

Fiber Optic Modules (FOMs) stay on the expansion card. The rear module is equipped with a floating locking adapter that aligns with the FOM and allows the fiber cable to inserted into the FOM, with alignment and locking provided by the adapter.

#### +FRx - Single Fiber Receive (Fiber IN)

Provides one fiber receive port. Fiber input is selectable (along with SDI coax inputs) using the card Video Input tab. (Other fiber ports are NC.)

Fiber input via example rear module RM20-9901-XF.

Also usable with expansion rear modules:

RM20-9901 -XC RM20-9921 XF-HV RM20-9931 RM20-9985

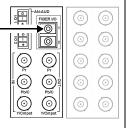

### +FTx - Single Fiber Transmit (Fiber OUT)

Provides one fiber transmit port. Fiber output is selectable using the card Output Video tab. (Other fiber ports are NC.)

Fiber output via example rear module RM20-9901-XF.

Also usable with expansion rear modules:

RM20-9901 -XC RM20-9921 XF-HV RM20-9931 RM20-9985

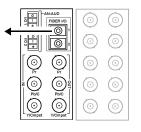

## +FRxRx – Dual Fiber Receive (2 Fiber IN)

Provides two fiber receive ports. Fiber inputs are selectable (along with SDI coax inputs) using the card Video Input tab.

Fiber inputs via example rear module RM20-9901-XF.

Also usable with expansion rear modules:

RM20-9901 -XC RM20-9921 XF-HV RM20-9931 RM20-9985

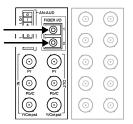

#### +FTxTx - Dual Fiber Transmit (2 Fiber OUT)

Provides two fiber transmit ports. Fiber outputs are selectable using the card Output Video tab.

Fiber outputs via example rear module RM20-9901-XF.
Also usable with expansion rear modules:

> RM20-9901 XF-HV RM20-9921 XF-HV RM20-9931 RM20-9985

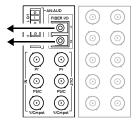